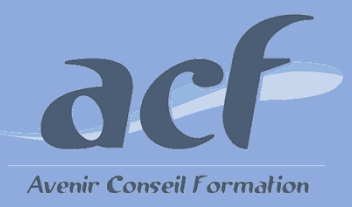

**FORMATION ET PREPARATION AUX COMPETENCES NUMERIQUES AVEC TOSA POWERPOINT - NIVEAU 3 RS 6199 ÉLIGIBLE CPF**

### **POUR VOUS INSCRIRE :**

## **Session** : Une session tous les 2 mois

Nous contacter pour connaitre la date de la prochaine session

#### **Lieu de formation :**

#### **AVENIR CONSEIL FORMATION**

40 rue de Pontoise 95870 Bezons Possibilité d'organiser la session dans l'un de nos centres du 92 / 95 / 78

Adresser votre demande à **[siege@acfoeo.frr](mailto:siege@acfoeo.frr) / 01 34 26 07 17**  afin de définir un rdv

**Délai d'accès à la formation** : 15 jours avant le démarrage de la session et après acceptation du financement

**Vous êtes en situation de handicap ?** Site accessible aux PSH - Pour toute question, merci de contacter par mail Christele Scapolan : [christele.scapolan@acfoeo.fr](mailto:christele.scapolan@acfoeo.fr)

### **MODALITÉS :**

**Rythme** : présentiel

**Nombre d'heures** : 40 heures

**Horaires** : du lundi au vendredi de 09h00 à 13h00 et de 14h à 17h00

## **MÉTHODES PÉDAGOGIQUES :**

Cette formation informatique et digitale est rythmée par une alternance d'exposés et de travaux pratiques 1 poste et 1 support par stagiaire / 1 vidéoprojecteur

Le Tosa Powerpoint s'adresse aux utilisateurs de tout niveau de formation. Il repose sur la technologie adaptative qui permet une évaluation faible et précise du niveau du candidat sur le domaine testé.

La formation Tosa est personnalisable en termes de modules, selon les besoins et le niveau informatique du participant.

### **FORMATEURS :**

Professionnels confirmés depuis plusieurs années dans l'enseignement de l'informatique

#### **PUBLIC ET TARIF :**

**Public : Tout public** (demandeurs d'emploi, salariés, particuliers, indépendants…)

#### **Tarif : 3350 euros**

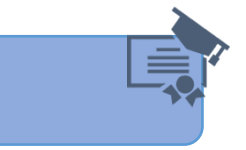

# **PRÉ-REQUIS :**

Le candidat dispose déjà des connaissances du niveau basique

### **OBJECTIFS :**

- **Déterminer son niveau de compétences en informatique**
- **Améliorer son employabilité en certifiant son niveau de maîtrise**

## **PROGRAMME :**

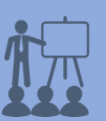

- **Environnement / Méthodes**  Reconnaître les différents modes d'affichage Maitriser les différentes méthodes d'insertion des diapositives Modifier l'orientation des diapositives Masquer des diapositives Insérer et supprimer des commentaires Préparer l'impression d'une présentation / l'enregistrer sous PDF Ajouter des effets de transitions Défilement des diapositives / Mode présentateur **Gestion du texte** Créer une zone de texte Modifier l'espacement des caractères et des interlignes Appliquer des effets aux texte Reproduire une mise ne forme Scinder le texter en colonnes
- Utiliser les tabulations Saisir du texte dans une forme **Gestion des objets**  Insérer divers objets graphiques Insérer des formes complexes Récupérer un graphique Powerpoint sous forme d'image / Rogner l'image Dupliquer un objet
- **Thèmes et modèles** Appliquer un thème prédéfini à la prestation et à certaines diapositives Appliquer un style d'arrière-plan Utiliser les variantes de modèles Modifier les couleurs / la police d'un thème

# **MÉTHODES D'ÉVALUATION :**

**Avant la formation :** questionnaire d'évaluation préalable **A la fin de la formation :** Evaluation de la satisfaction apprenant

## **VALIDATION :**

Passage du Tosa Powerpoint, certification délivrée par Isograd depuis le 14/12/2022 - score attendu : entre 550 et 724 Attestation individuelle de suivi de formation